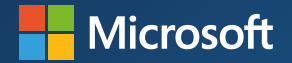

# **Accessibilité numérique Mode d'emploi**

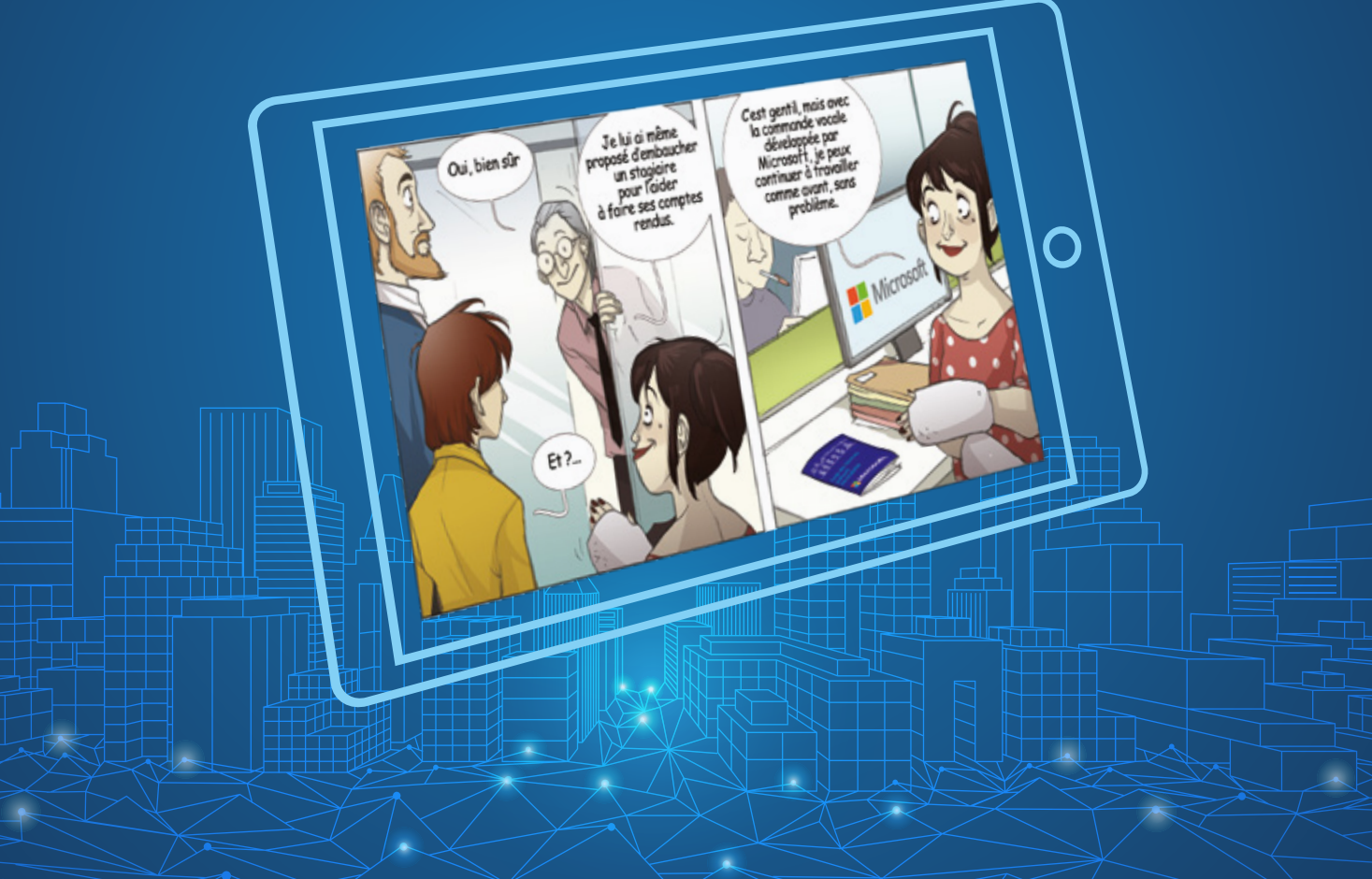

**LIVRET INTERACTIF>**

## **Vous avez entre les mains un livret interactif : pour accéder aux tutoriels, téléchargez l'application en scannant le QRCODE**

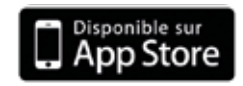

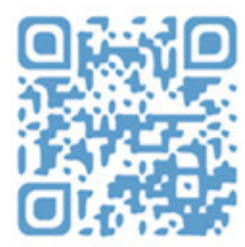

**Lancez votre application et chaque fois que vous verrez le logo s'afficher dans la bande dessinée, (sur un écran ou sur un livret), scannez la page avec votre application et laissez-vous guider...**

# édito

a mission de Microsoft est de « **donner à chaque individu et à chaque organisation les moyens de réaliser**<br>Ses ambitions ». Avec près de 12 millions de personnes en situation de handicap qui vivent en France (18% de la population) et plus de 70% de personnes concernées par un handicap invisible, cette mission s'avère particulièrement importante.

Nous pensons chez Microsoft que les nouvelles technologies et des innovations telles que l'Intelligence Artificielle ouvrent de nouvelles possibilités inédites. En adaptant l'interface Homme-Machine, en facilitant les échanges et la collaboration entre les personnes, en adressant toutes les difficultés rencontrées par les utilisateurs, nous contribuons à créer un monde plus inclusif aussi bien en entreprise que dans la vie quotidienne. Ces évolutions technologiques vont à la fois répondre aux besoins actuels des collaborateurs de l'entreprise mais aussi permettre d'attirer de nouveaux talents en situation de handicap.

Concevoir et développer des technologies assurant une utilisation indépendamment des capacités ou des préférences des utilisateurs, créer des applications universelles en s'appuyant sur une démarche de conception inclusive, telle est la démarche mise en œuvre au travers de l'accessibilité numérique.

Dans ce livret interactif, vous allez découvrir de façon très concrète comment ces solutions d'accessibilité numérique peuvent répondre à de nombreuses situations et rendre l'entreprise d'avantage inclusive. Vous pourrez également avoir accès à des démonstrations de ces solutions qui sont, pour la plupart d'entre vous, déjà disponibles sur vos ordinateurs.

Bonne lecture et à vous de jouer pour créer un monde plus inclusif…

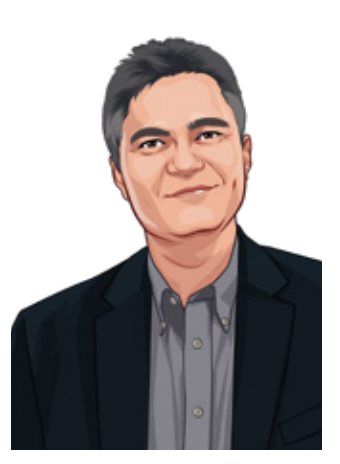

**Philippe Trotin** *Directeur Inclusion & Accessibilité Numérique*

**Fonctionne avec ITUNE STORE**

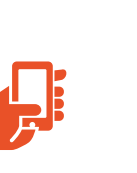

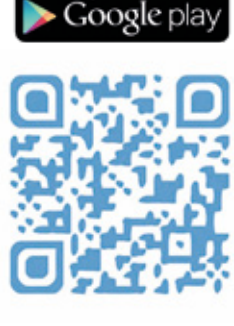

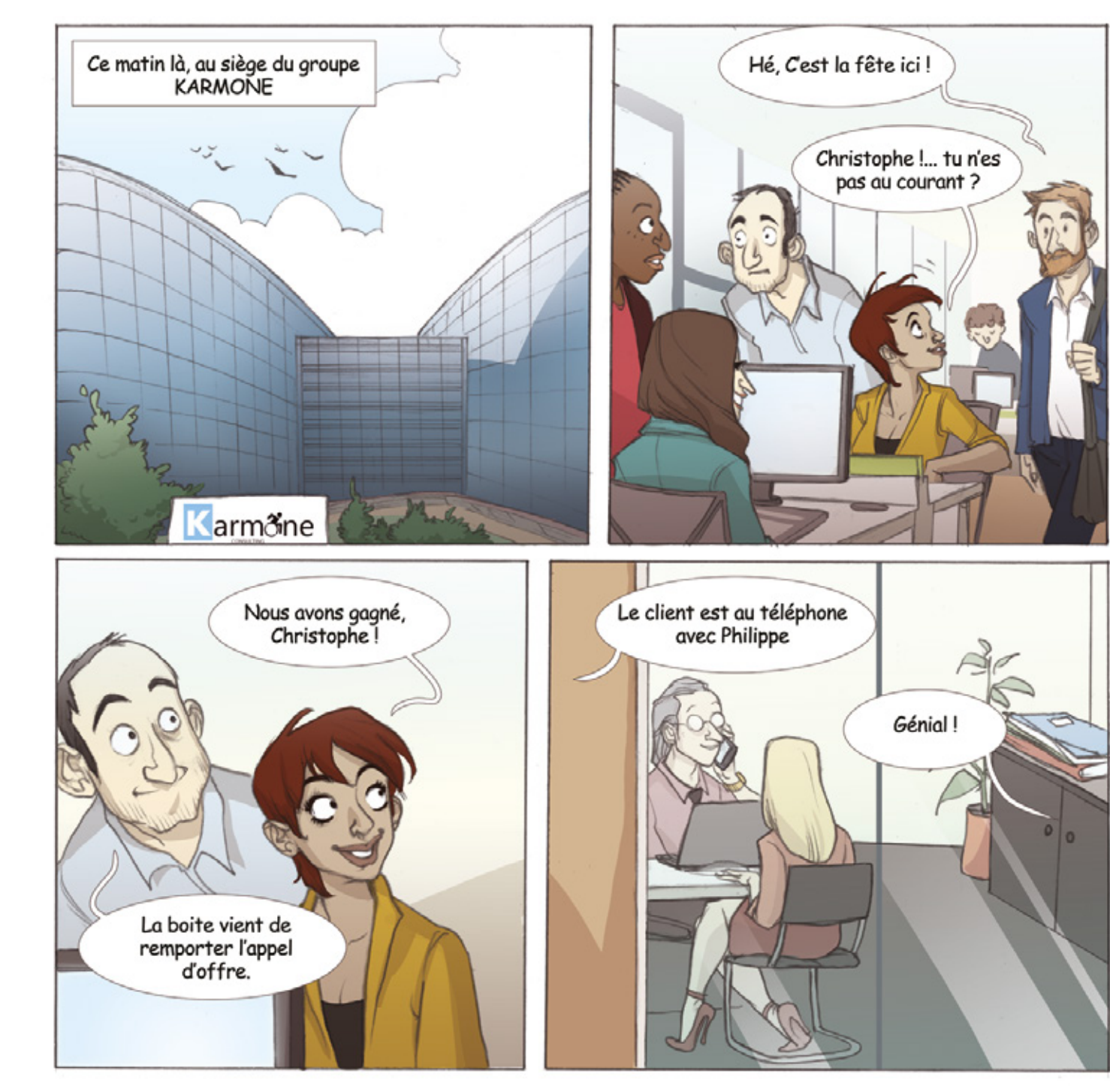

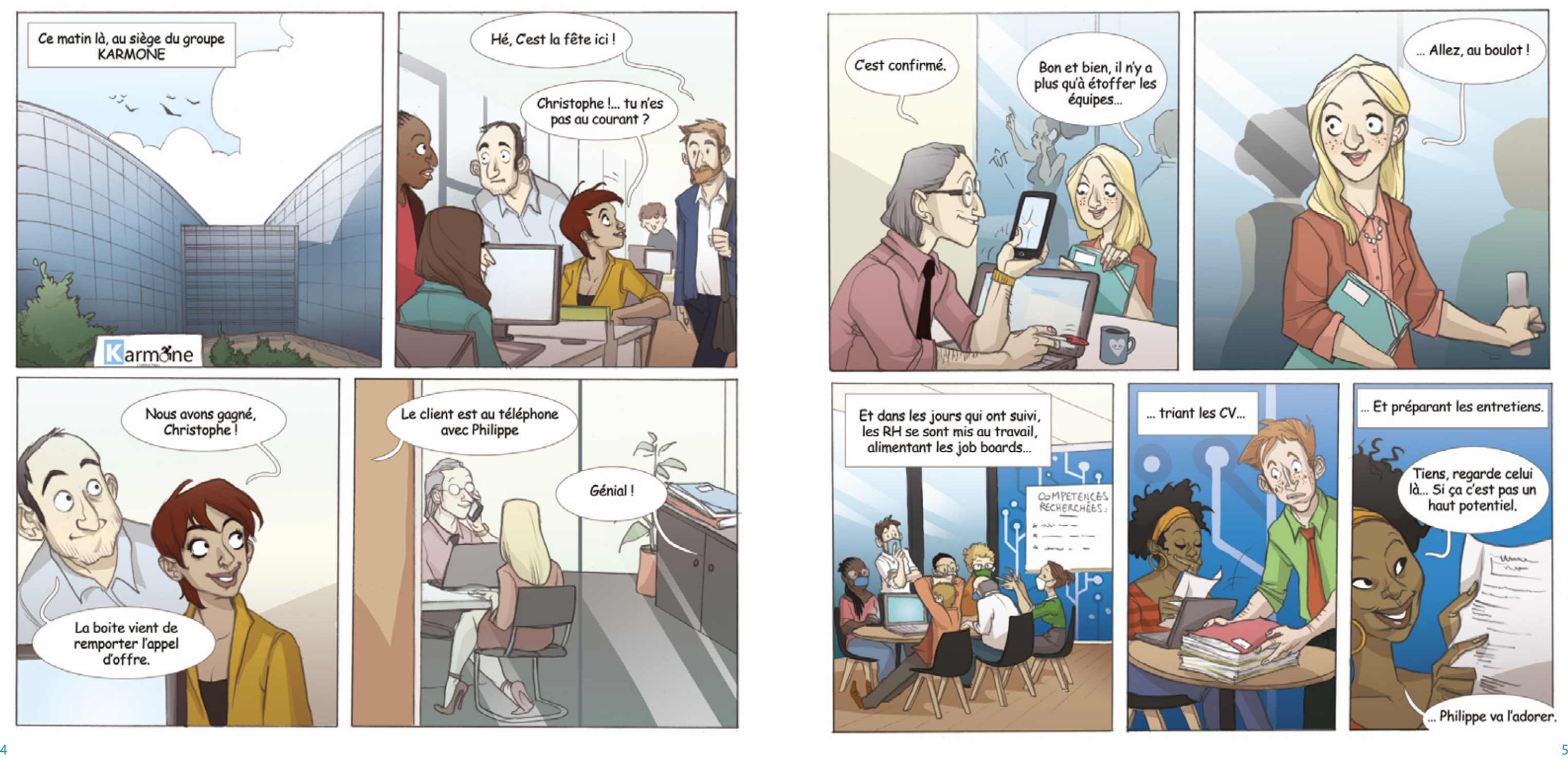

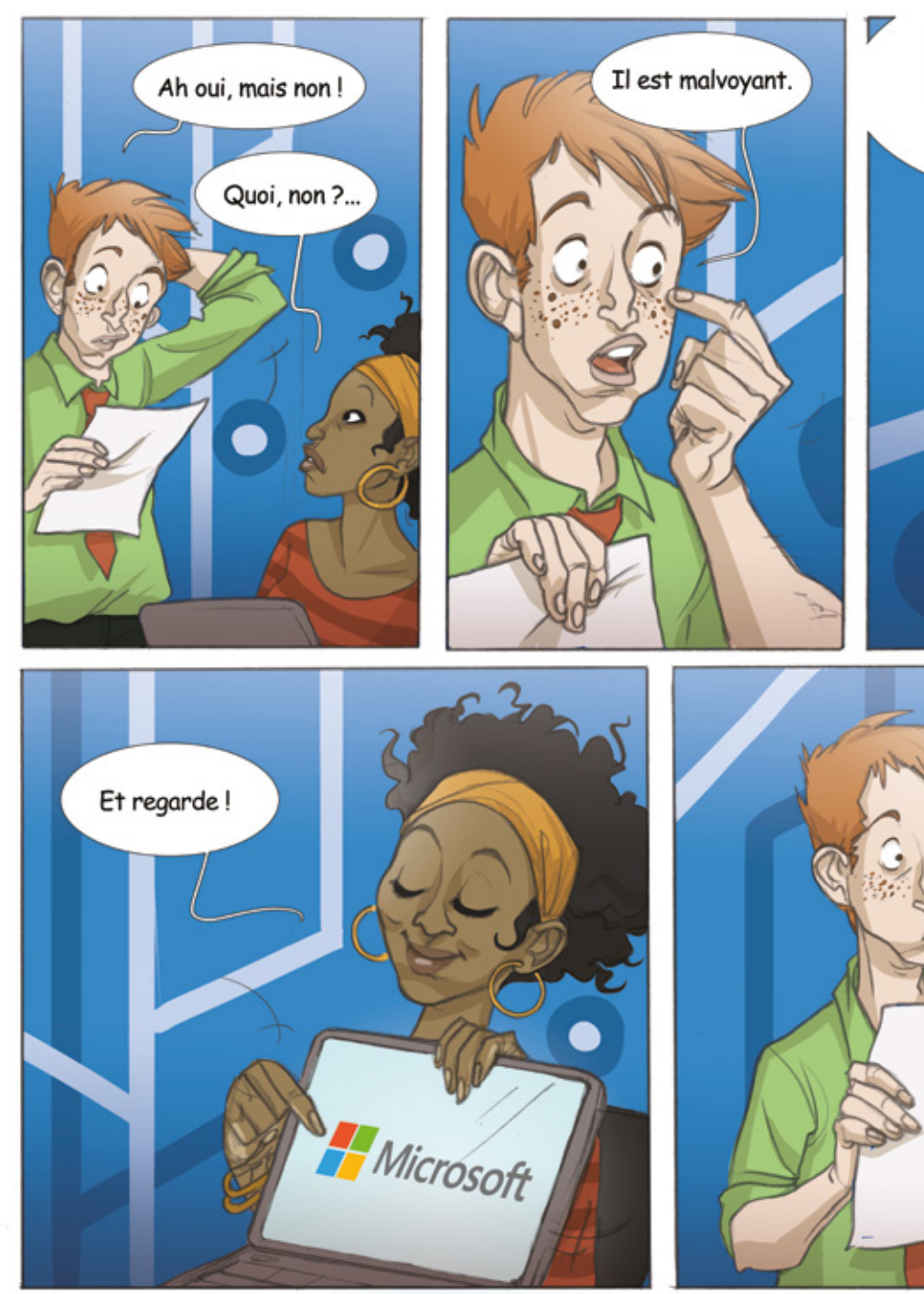

Et alors... Microsoft vient de développer de nouvelles<br>solutions d'aide à la vision, pour l'utilisation de<br>ses suites logicielles. т

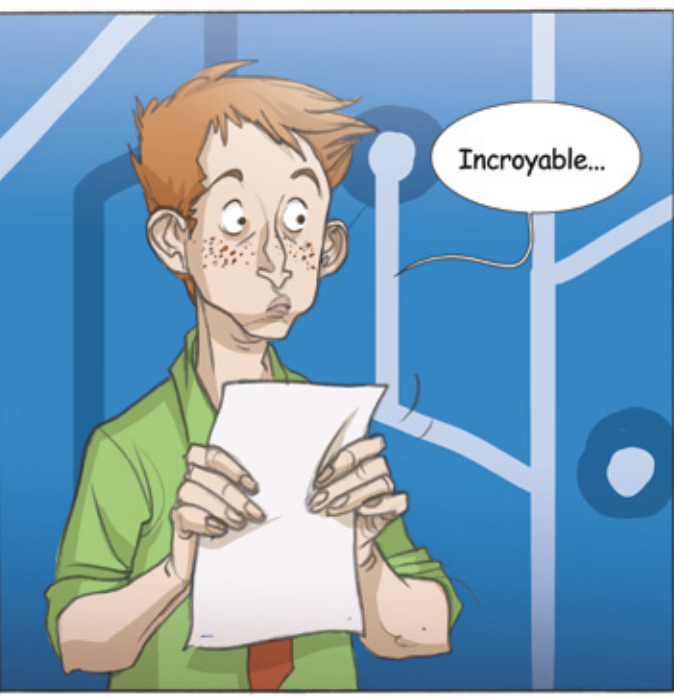

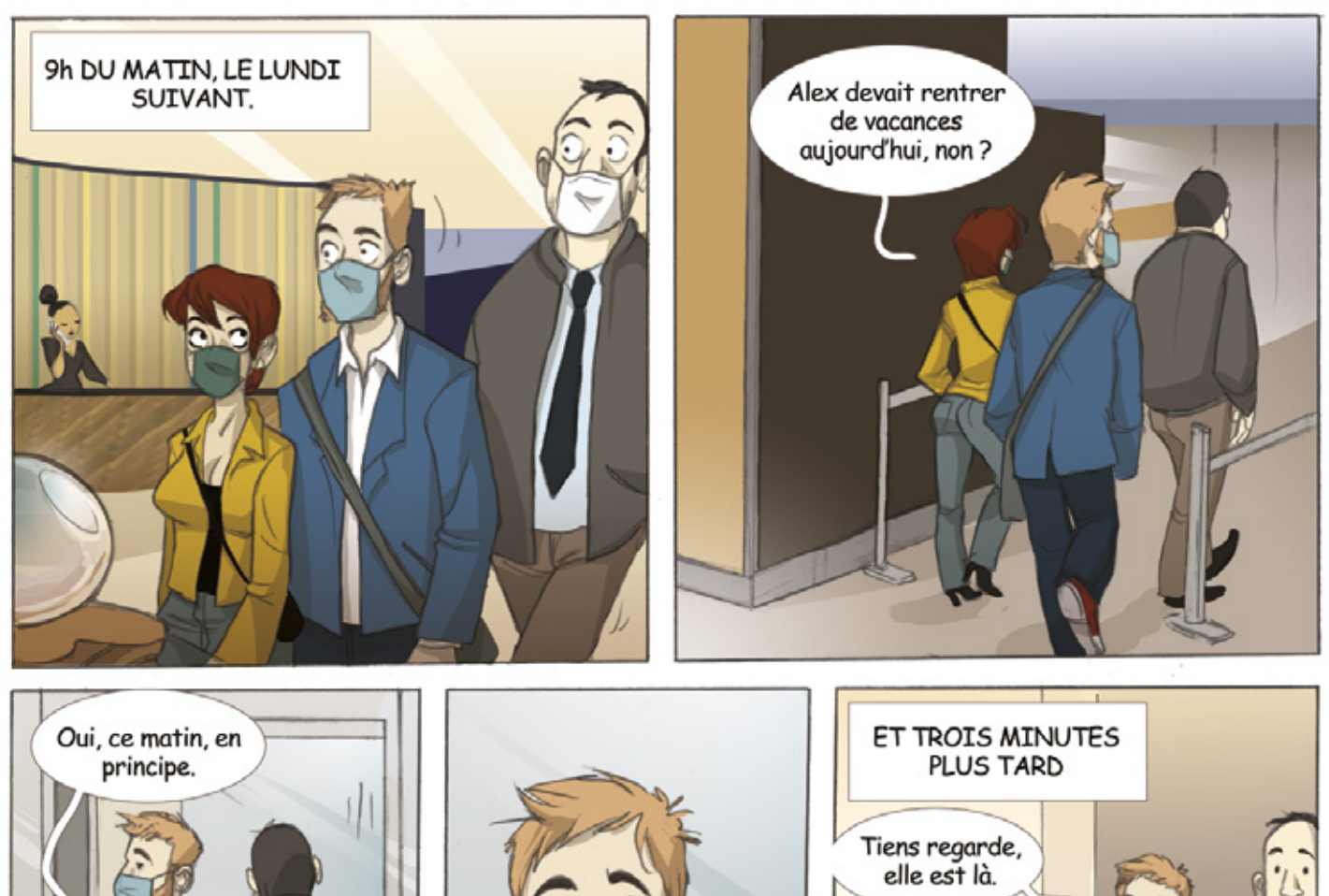

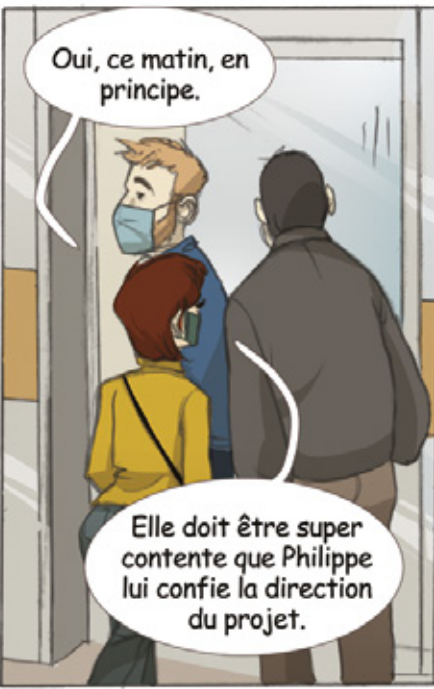

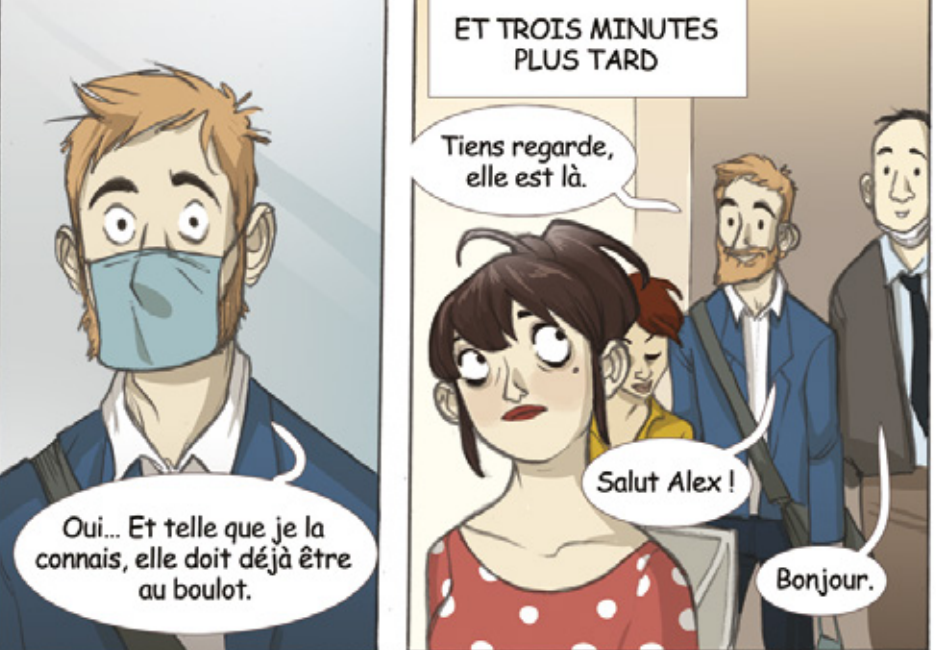

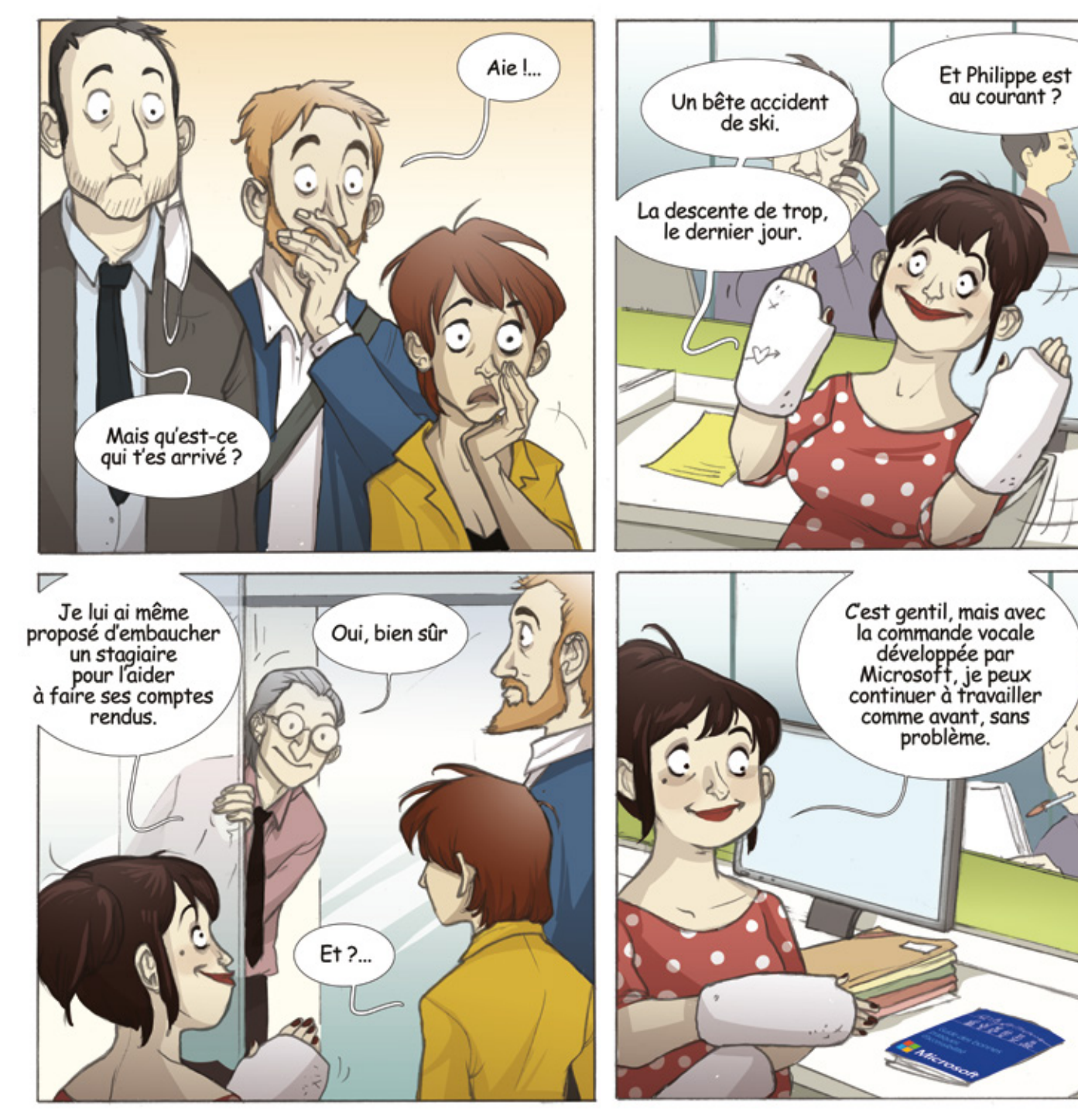

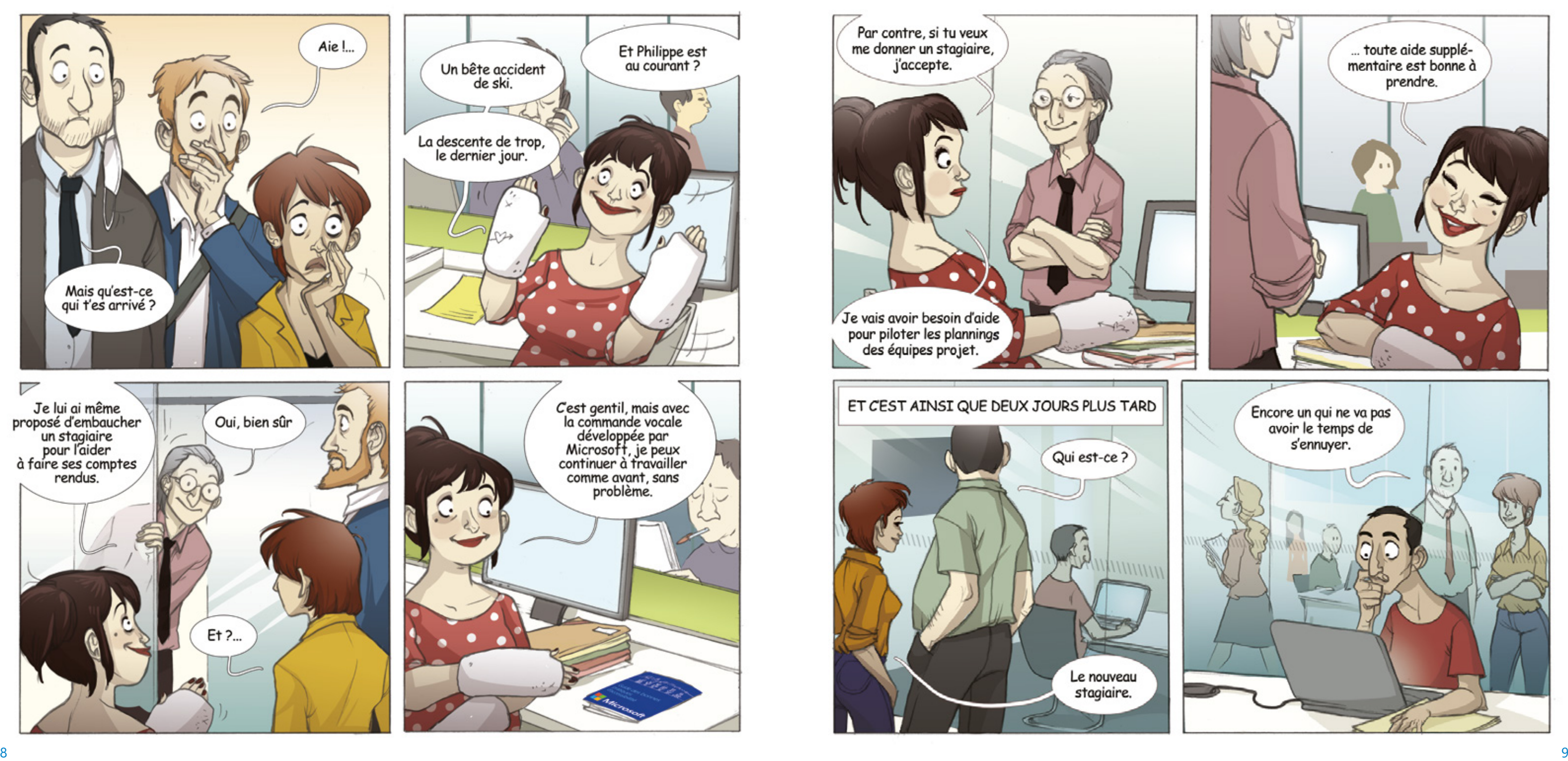

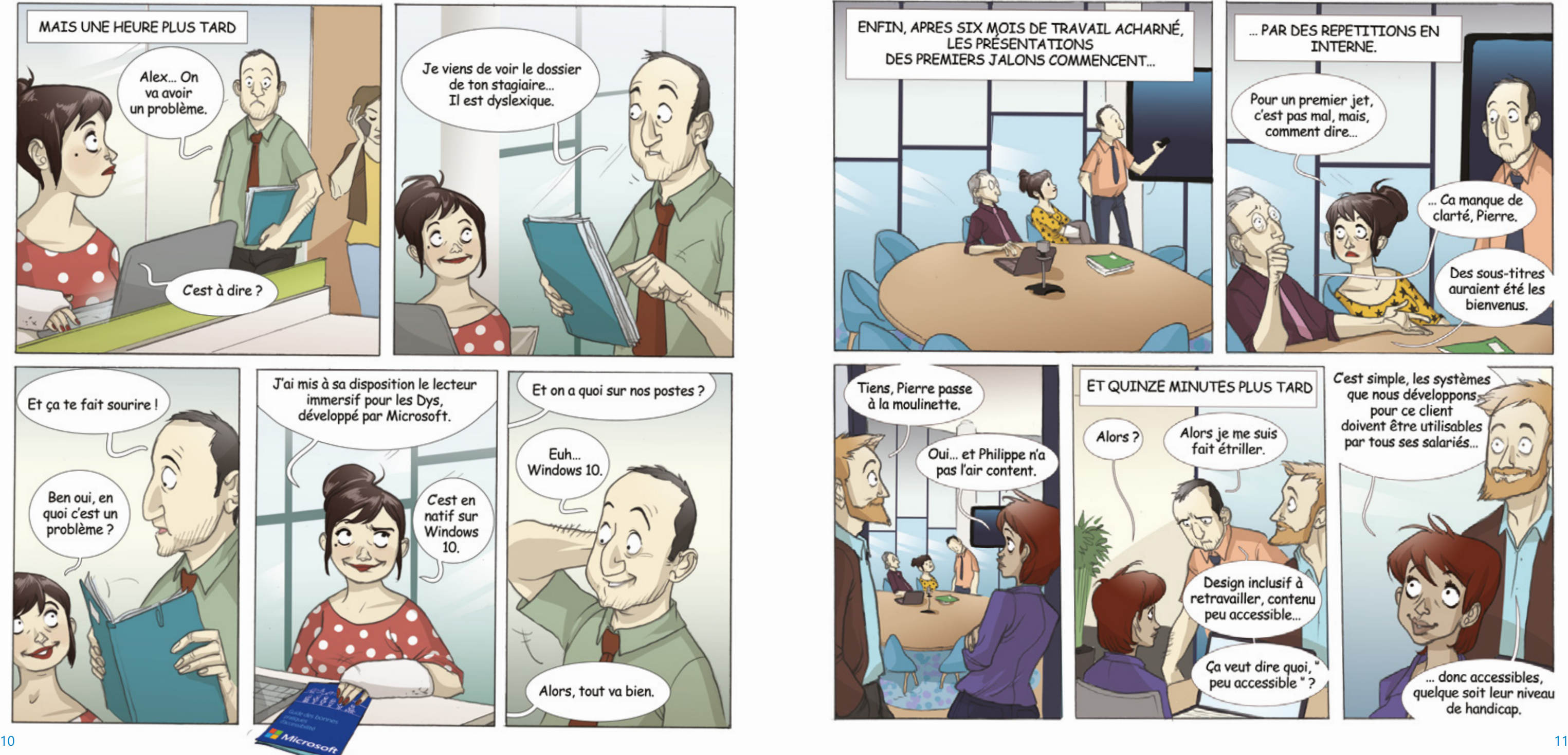

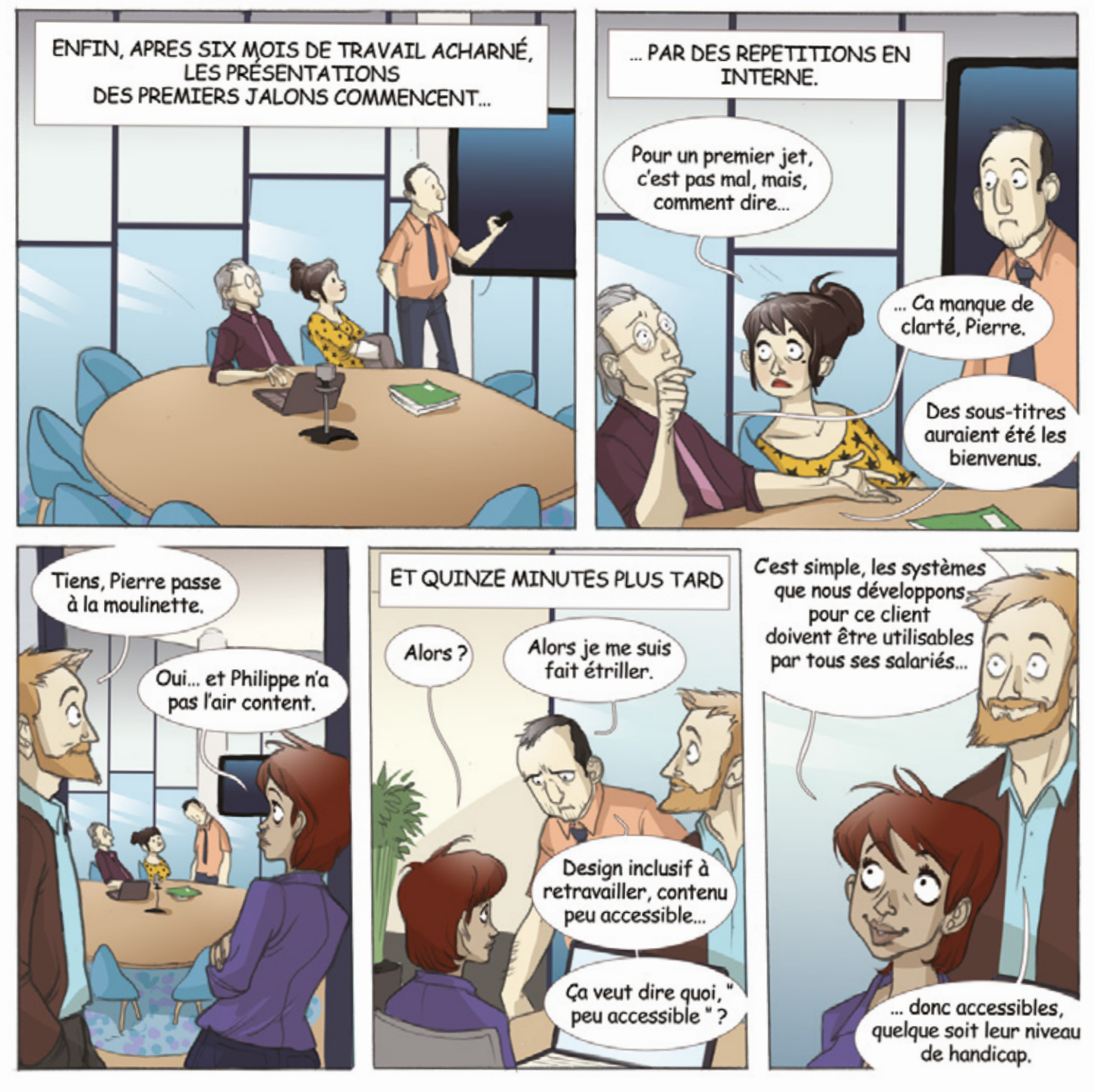

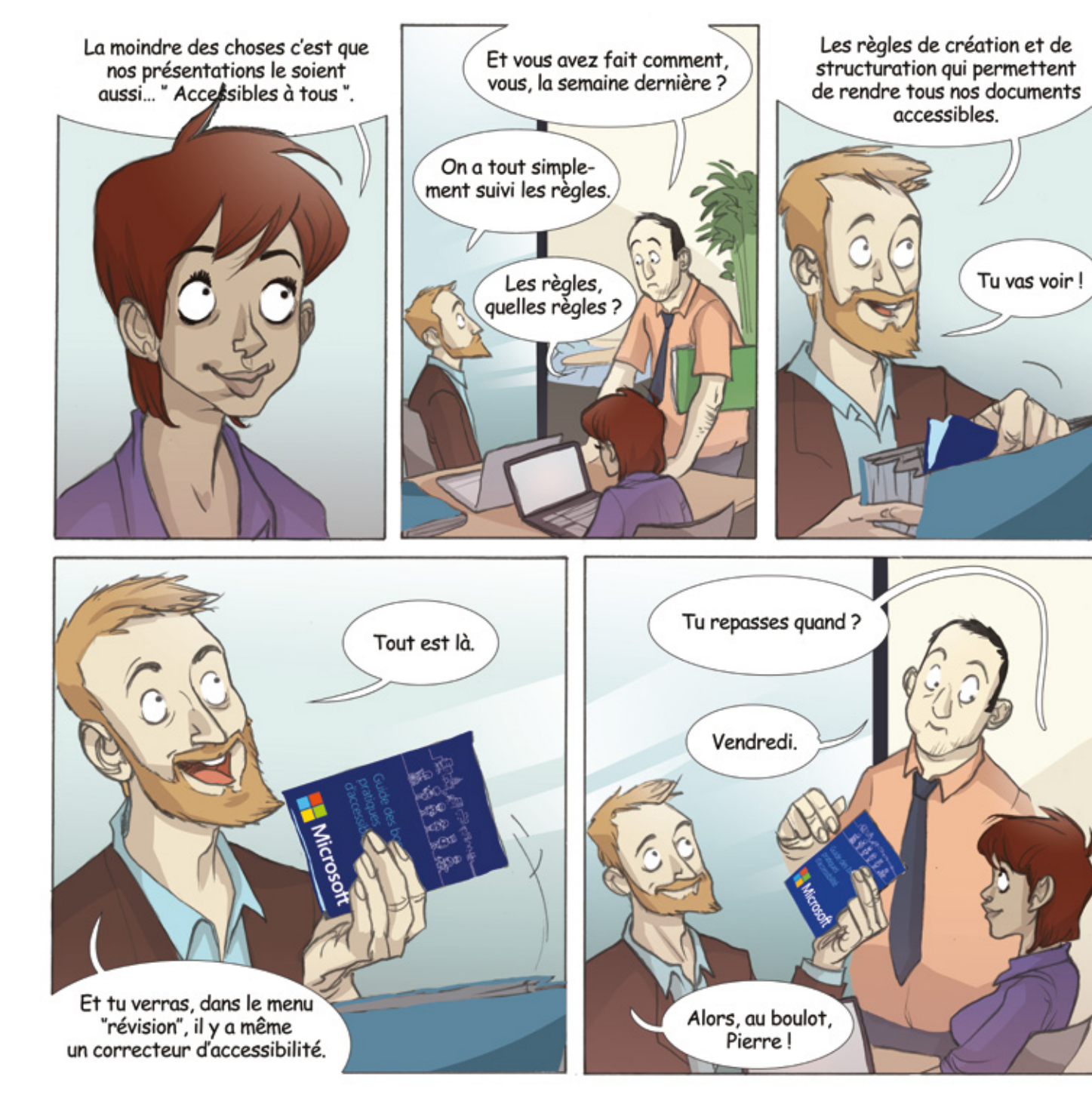

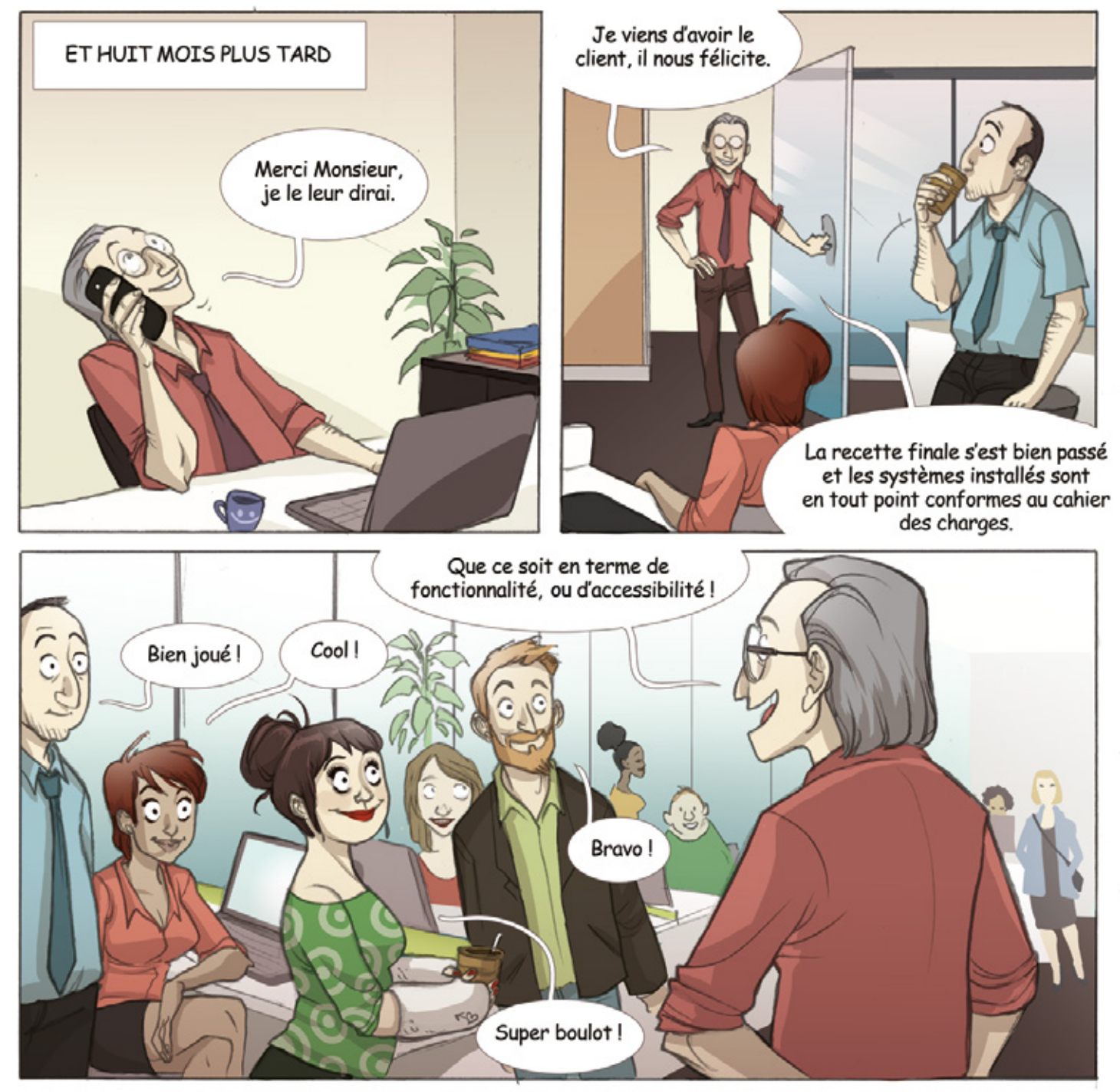

# **Nos ressources**

**Site Web Accessibilité http://aka.ms/accessibilite**

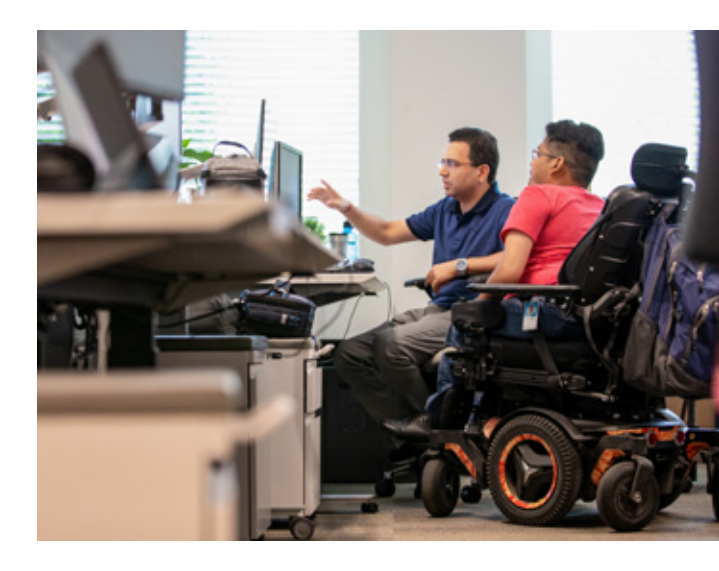

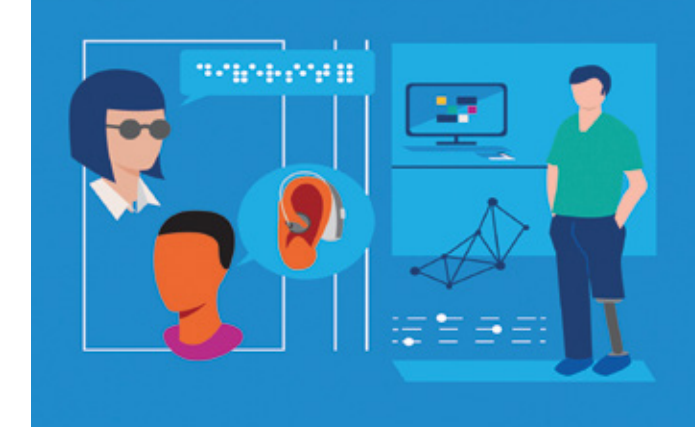

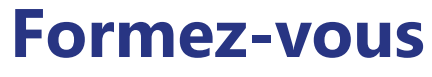

**Les bases de l'accessibilité https://aka.ms/AccessibilityFundamentals**

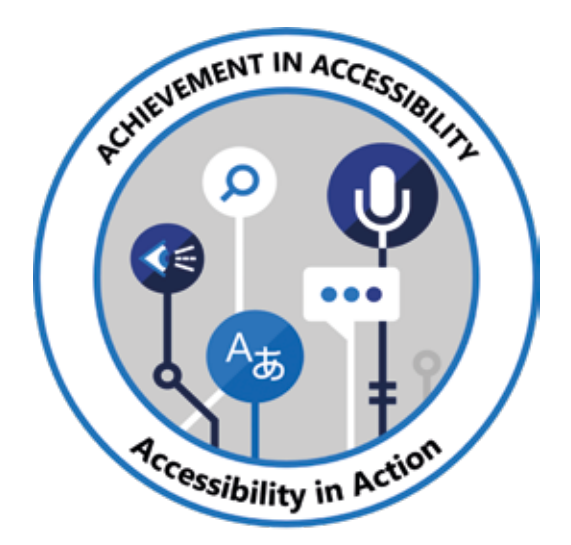

# **L'accessibilité numérique**

**La plateforme inclusive Microsoft 365**

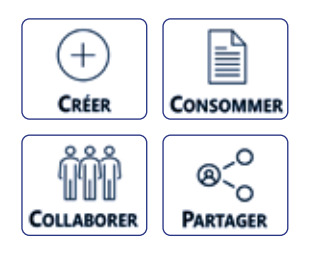

### **L'accessibilité Numérique : qu'est-ce que c'est ?**

**>Chez Microsoft, l'accessibilté numérique, c'est concevoir et développer des solutions assurant une utilisation indépendamment des capacités ou des préférences des utilisateurs.** 

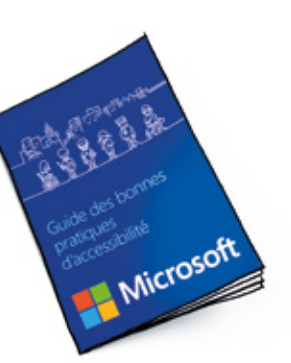

### **ACCESSIBILITÉ DES USAGES**

*Fournir des solutions numériques adaptés à chaque utilisateur.*

#### **O** VÉRIFICATEUR D'ACCESSIBILITÉ

#### WINDOWS 10

Un système d'exploitation adapté à tous (Options d'ergonomies)

#### OFFICE 365

Un environnement collaboratif inclusif (Dictée vocale, Sous-titrage automatisé, Lecteur immersif, Traducteur, …)

#### **APPLICATIONS MOBILE**

Des solutions de mobilité inclusives (Office mobile, Seeing AI, Soundscape, Traducteur, …)

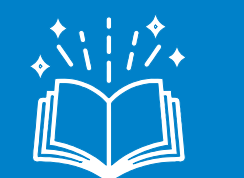

## **ACCESSIBILITÉ DES CONTENUS**

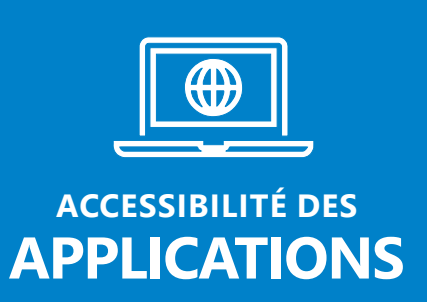

*Produire des documents et vidéos accessibles c'est la responsabilité de chacun d'entre nous.*

Intégré à Office 365 il vous accompagne pour rendre accessibles vos documents

### **STREAM**

Sous-titrez automatiquement vos vidéos sans efforts

*Concevoir et développer des solutions numériques accessibles pour servir tous les utilisateurs.*

#### **ACCESSIBILITY INSIGHTS**

Laissez-vous guider par un outil Open Source pour contrôler et corriger l'accessibilité de vos applications et sites Web.

**https://accessibilityinsights.io/**

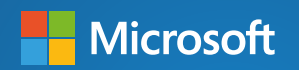

#### **CONTACT : Philippe TROTIN** Directeur Inclusion & E-Accessibilité philippe.trotin@microsoft.com

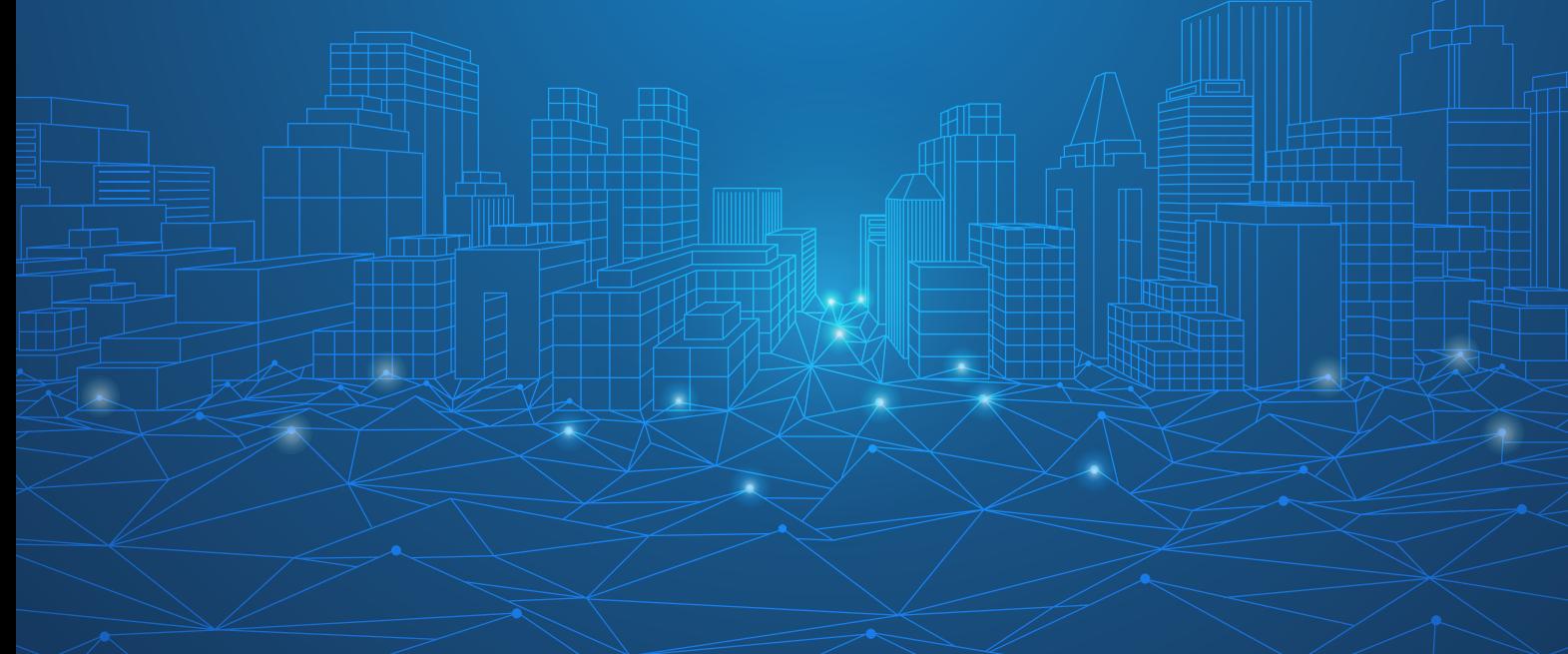